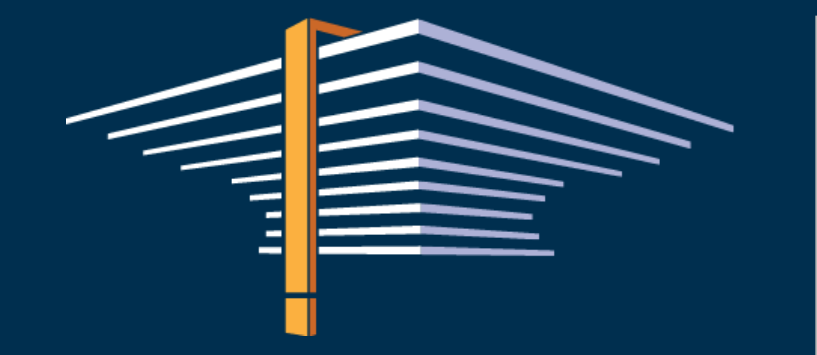

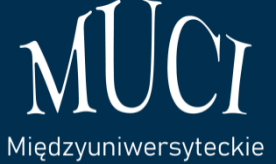

Centrum Informatyzacji

Spotkanie z instytutami Polskiej Akademii Nauk 16 czerwca 2023

**USOS z perspektywy obsługi szkół doktorskich – krótki przegląd**

Łukasz Krawiranda, Natalia Wojciechowska, Katarzyna Błachnio (APS)

# USOS jako projekt MUCI

- **Zintegrowana rodzina aplikacji do obsługi kształcenia** od rekrutacji do dyplomu
- **Narzędzia integracji** USOS z innymi systemami dziedzinowymi
- **Użytkownicy** władze, administracja, akademicy, kandydaci, doktoranci, absolwenci
- Ciągły **rozwój**, także w ramach projektów prowadzonych w uczelniach MUCI
- **Społeczność** współpracująca w wielu obszarach: przepisy prawa, JSA, POL-on, bezpieczeństwo systemów
- Bogata **dokumentacja** dla administratorów i końcowych użytkowników
- Serwis informacyjny [usos.edu.pl,](https://www.usos.edu.pl/) [redmine,](https://redmine.usos.edu.pl/) [wiki](https://wiki.usos.edu.pl/), listy dyskusyjne, zespoły tematyczne
- Spotkania, wideokonferencje, szkolenia

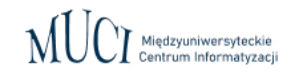

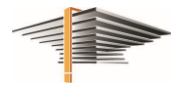

### Internetowa Rekrutacja Kandydatów

噐

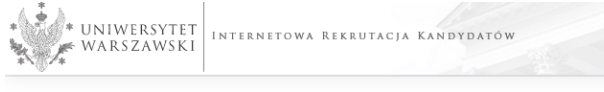

#### Witaj na Uniwersytecie Warszawskim

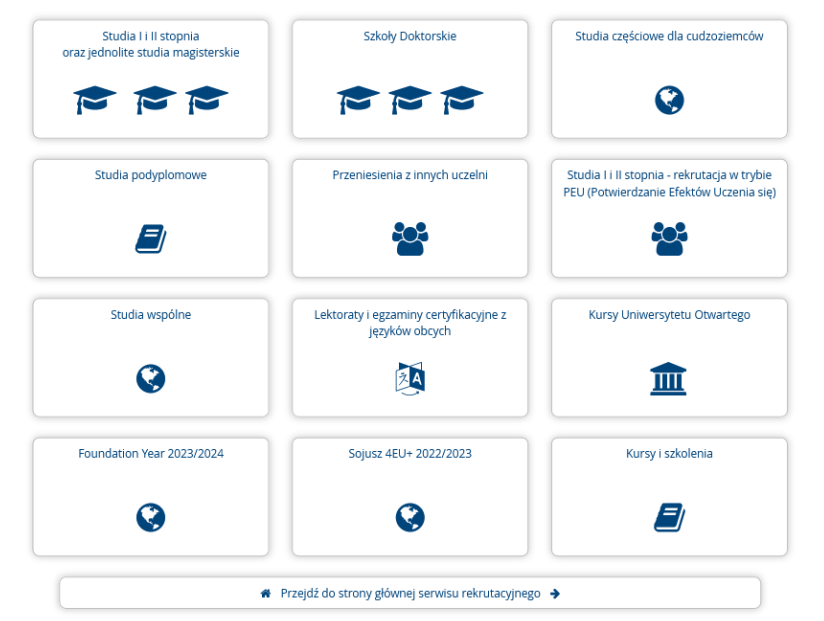

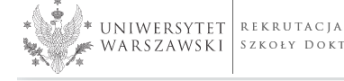

WARSZAWSKI SZKOŁY DOKTORSKIE 2023/2024

Aktualności Oferta lednostki Rekrutacia

2 zmień rekrutację x anuluj wybór

#### Rekrutacia do Szkół Doktorskich 2023/2024 Oferta prezentowana na tej stronie ograniczona jest do wybranej rekrutacji. Jeśli chcesz zobaczyć reszte oferty, wybierz inną rekrutacje.

« → Oferta → Nauki Fizyczne → Miedzydziedzinowa Szkoła Doktorska

#### Międzydziedzinowa Szkoła Doktorska

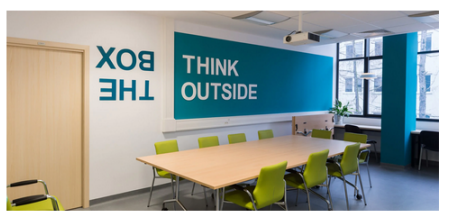

#### O szkole

Powstanie Międzydziedzinowej Szkoły Doktorskiej przy Uniwersytecie Warszawskim stanowi odpowiedź na współczesne wyzwania stojące przed nauką. Wymagają one prowadzenia innowacyjnych badań, odważnie i odpowiedzialnie przekraczających granice dyscyplin i dziedzin naukowych. W MSD doktoranci przygotowują: 1) wielodziedzinowe rozprawy doktorskie wykorzystujące dorobek co najmniej dwóch dowolnie wybranych dziedzin nauki ze wskazaniem dziedziny wiodącej lub 2) interdyscyplinarne rozprawy doktorskie w obrębie jednej dziedziny nauki, bez wskazania dyscypliny wiodącej.

Studia trwają cztery lata i mają charakter zindywidualizowany. Oprócz niewielkiej liczby zajęć obowiązkowych przewidzianych programem doktorant, w porozumieniu z promotorami, wybiera przeważnie kursy zgodne z jego zainteresowaniami oraz zajęcia, które powinny pomóc mu w redagowaniu rozprawy. Elastyczność ta pozwala na realizację własnych, oryginalnych i innowacyjnych projektów badawczych.

Doktorant pracuje pod kierunkiem co najmniej dwóch promotorów reprezentujących wybrane dziedziny nauki. Propozycie promotora głównego kandydat do MSD wskazuje w momencie składania dokumentów rekrutacyjnych, wybór drugiego promotora zaś (bądź promotora pomocniczego w wypadku, gdy drugi opiekun naukowy ma stopień naukowy doktora) następuje w trakcie w ciągu miesiąca od rozpoczęcia studiów w szkole doktorskiej.

Limit miejsc: MSD - limit 30 miejsc

#### Spis treści 1. O szkole Uwaga 1 Uwaga 2 · Instrukcja 2. Kształcenie Program kształcenia Promotorzy  $\circ$  1 Stypendia 3. Rekrutacja Harmonogram rekrutacji Opłata rekrutacyjna uiszczana do końca zapisów w IRK Forma postępowania kwalifikacyjnego język postępowania kwalifikacyjnego, w tym rozmowy kwalifikacyjnej Wymagane dokumenty Kryteria oceny

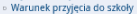

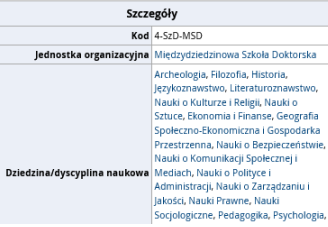

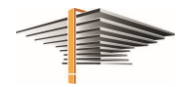

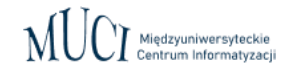

#### Internetowa Rekrutacja Kandydatów

- Nowoczesny system rekrutacji
- Wiele rekrutacji na przestrzeni lat w jednej instancji
- Rekrutacje z wieloma turami, osobne tury dla różnych szkół, dyscyplin
- Formuły egzaminacyjne i rekrutacyjne, automatyczna kwalifikacja
- Zróżnicowane modele płatności, integracja z systemami płatności elektronicznych i masowych
- Archiwizacja (anonimizowanie) danych z zachowaniem danych do statystyk
- Dostosowanie do wyświetlania na urządzeniach różnej wielkości, WCAG
- Podpisy cyfrowe na decyzjach administracyjnych
- Integracja z USOS (w obie strony) poprzez API

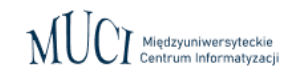

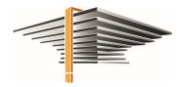

#### USOSadm - USOS dla administracji

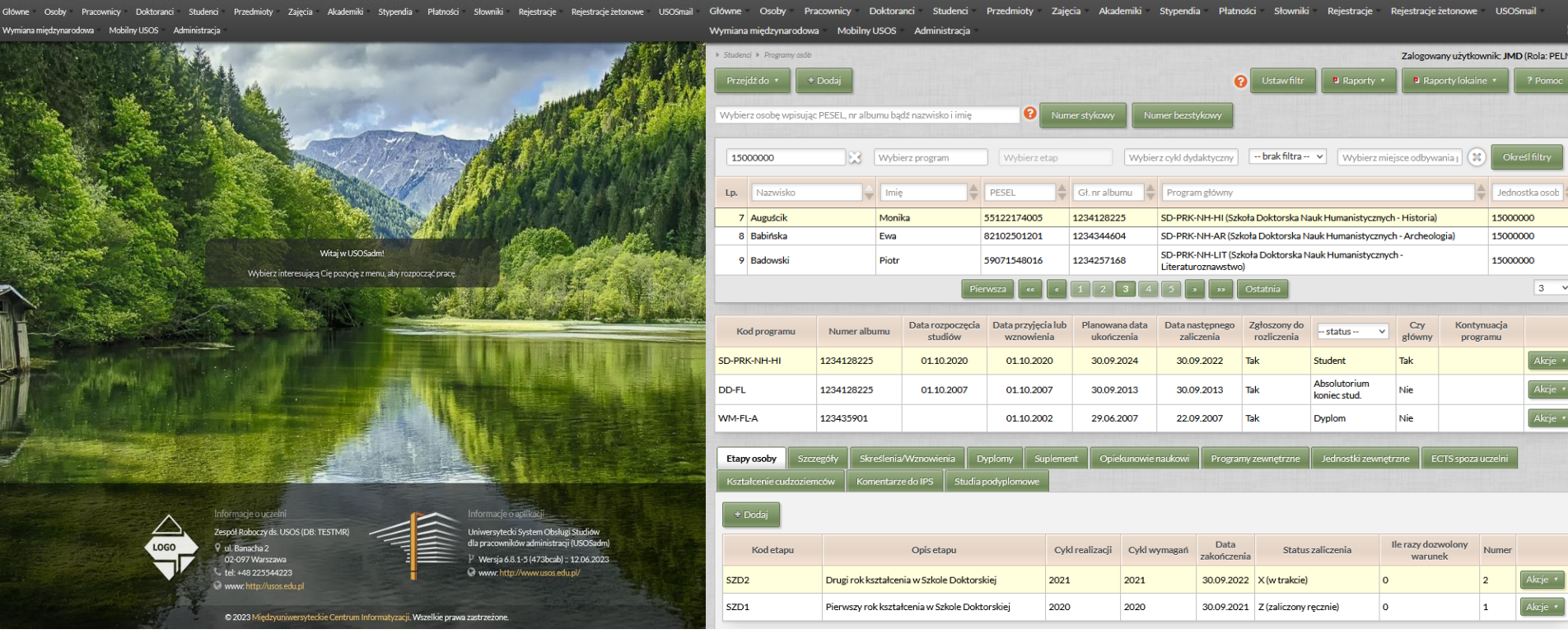

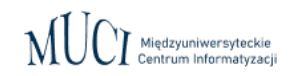

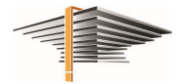

# USOSadm – USOS dla administracji

- Nowy (Java) i stary (Oracle Forms) USOSadm (stan przejściowy)
- **Immatrykulacja** 
	- wpisanie na program, etap kształcenia
	- przydzielenie nr albumu z puli centralnej
	- przydzielenie uprawnień do serwisów webowych, konta pocztowego
	- pobranie zdjęcia
- Obsługa procesów kształcenia, historia kształcenia doktoranta:
	- etapy, powtarzania, warunki
	- skreślenia, decyzje administracyjne
	- wydruk zaświadczeń, księga albumów
- Protokoły, oceny, średnie, rankingi

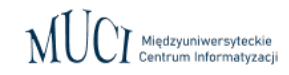

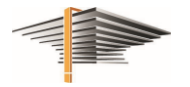

# USOSadm – USOS dla administracji

#### ● Wymagania programów

- automatyczne rozliczanie
- $\circ$  indywidualne decyzje
- podpięcia przedmiotów pod programy i etapy
- zmienność wymagań w czasie

#### Oferta dydaktyczna

- przedmioty, sylabusy
- grupy, prowadzący zajęcia (rodzaje i liczba godzin zajęć), terminy, sale
- sposób zaliczania, punkty ECTS (i inne)
- Elektroniczne podania
- Ankietowanie zajęć
- Elektroniczna Legitymacja Doktoranta, Absolwenta, Pracownika
- Płatności, Stypendia (Oracle Forms)

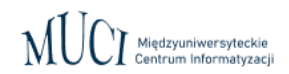

 $\ddot{\bullet}$  .

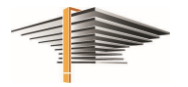

## USOSadm - Doktoranci i Postępowania doktorskie

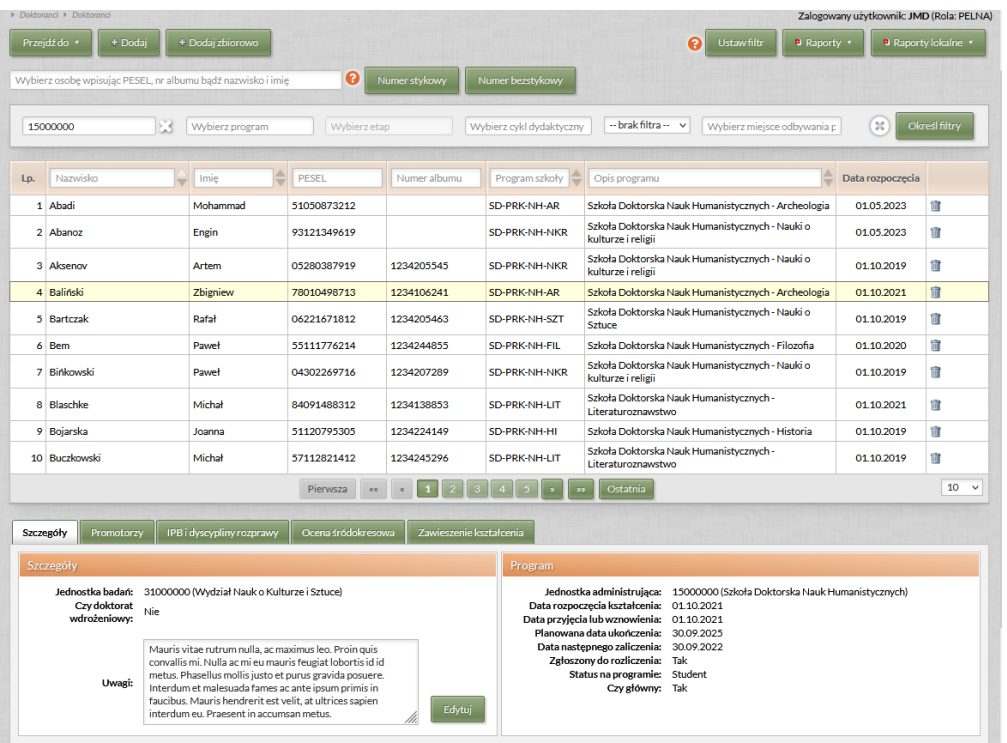

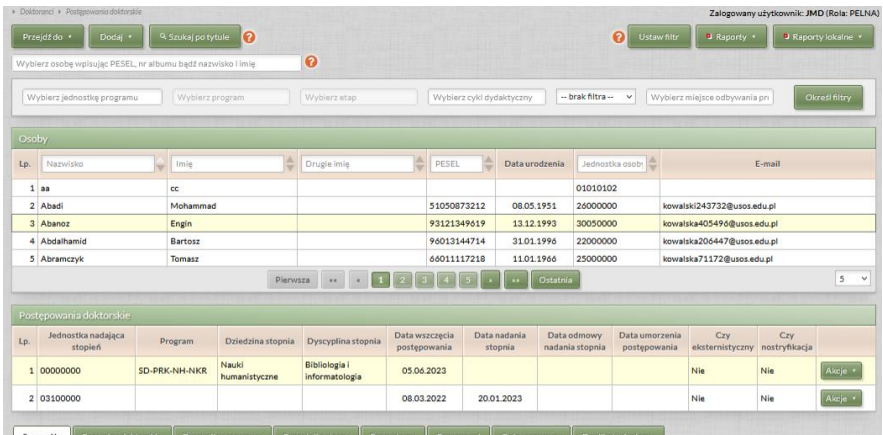

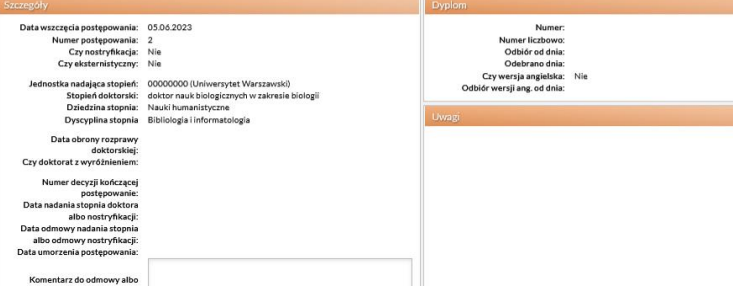

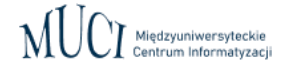

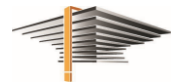

#### ● Formularz Doktoranci

- lista doktorantów
- szczegóły (jednostka badań, doktorat wdrożeniowy, najważniejsze dane dotyczące kształcenia)
- promotorzy (w tym opiekun doktoratu wdrożeniowego)
- indywidualny plan badawczy (data złożenia, status, data rozpatrzenia, planowany termin złożenia rozprawy, temat przygotowywanej rozprawy\*)
- dyscypliny rozprawy
- ocena śródokresowa (komisja, wynik, data wystawienia)
- zawieszenia kształcenia (data wniosku, od/do, rodzaj)
- rozprawa\* (tytuł, język, data złożenia…), opisy rozprawy (streszczenia, słowa kluczowe…)
- zbiorczy raport "Doktoranci w szkołach doktorskich" (eksport do xls) zbierający najważniejsze dane dotyczące doktorantów

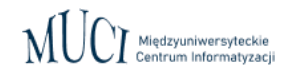

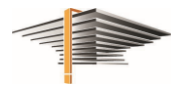

#### Dodawanie doktorantów wpisanych na program (pojedynczo, zbiorowo)

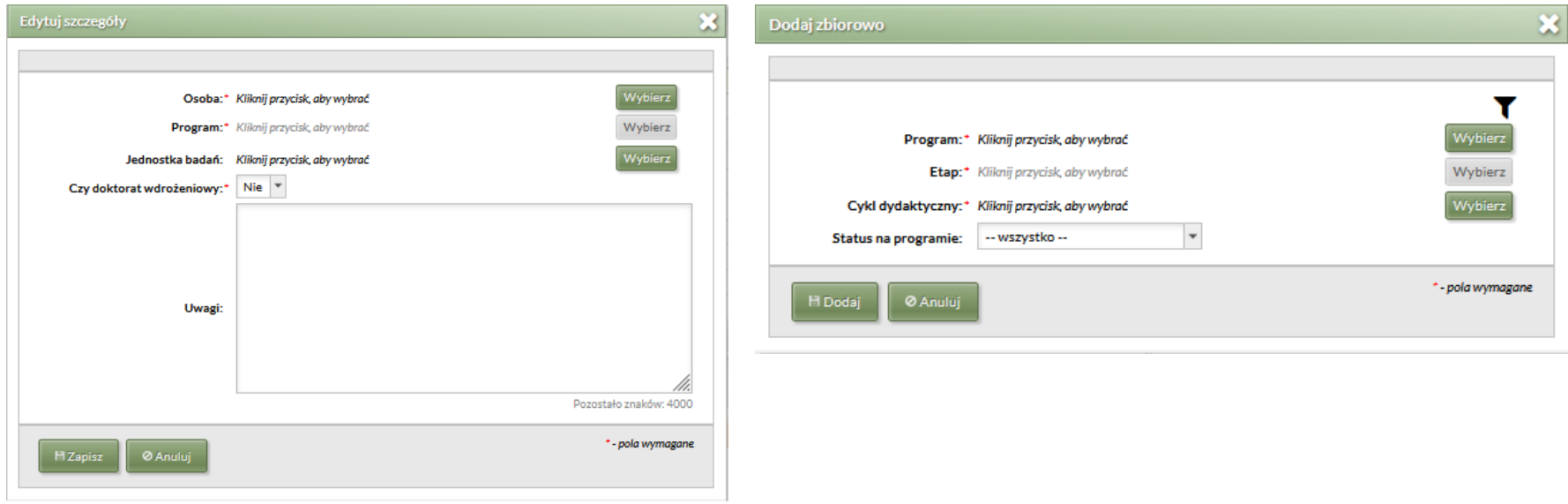

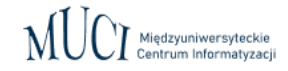

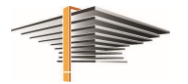

#### Lista doktorantów (górny blok) i dane dotyczące wybranego doktoranta (dolny blok)

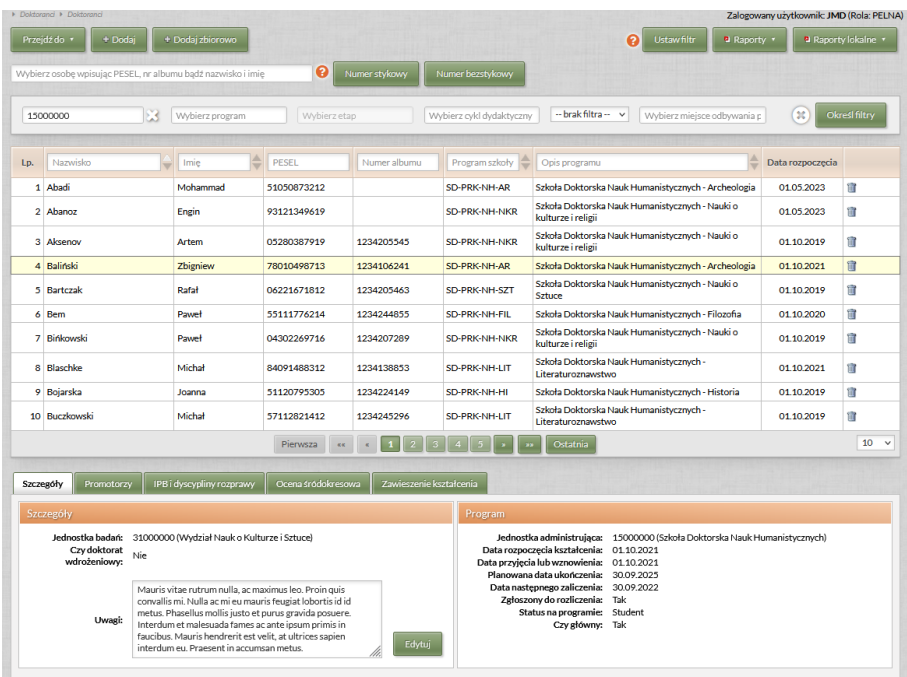

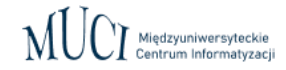

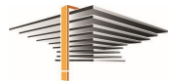

#### Dodawanie promotorów i lista promotorów (w tym opiekunów doktoratu wdrożeniowego)

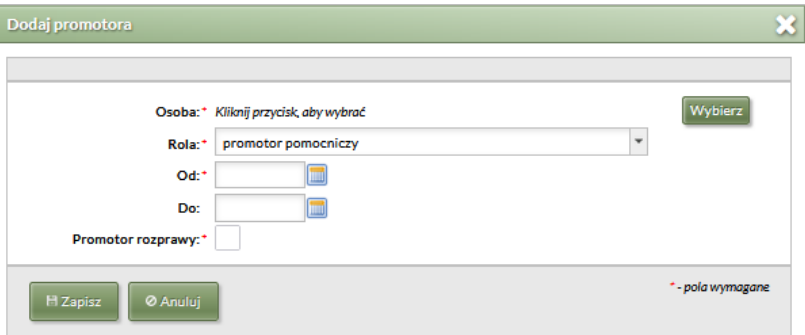

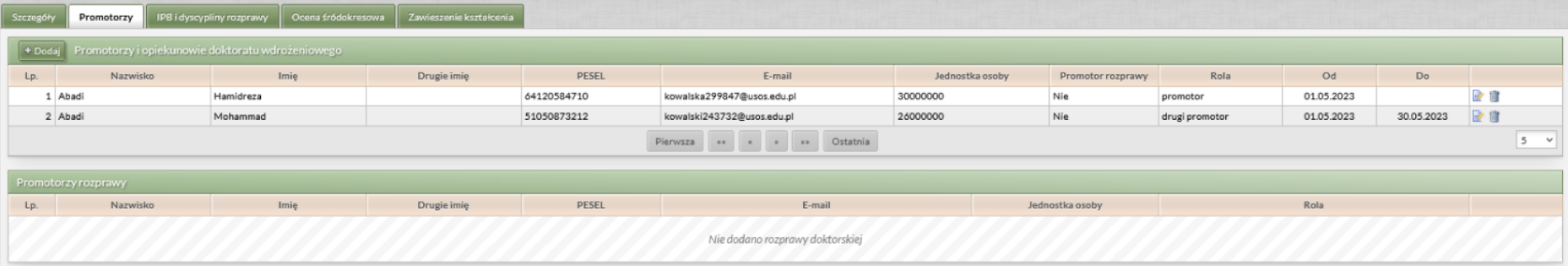

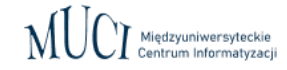

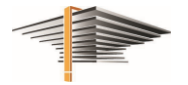

#### Wprowadzanie informacji o IPB i dodawanie dyscyplin rozprawy

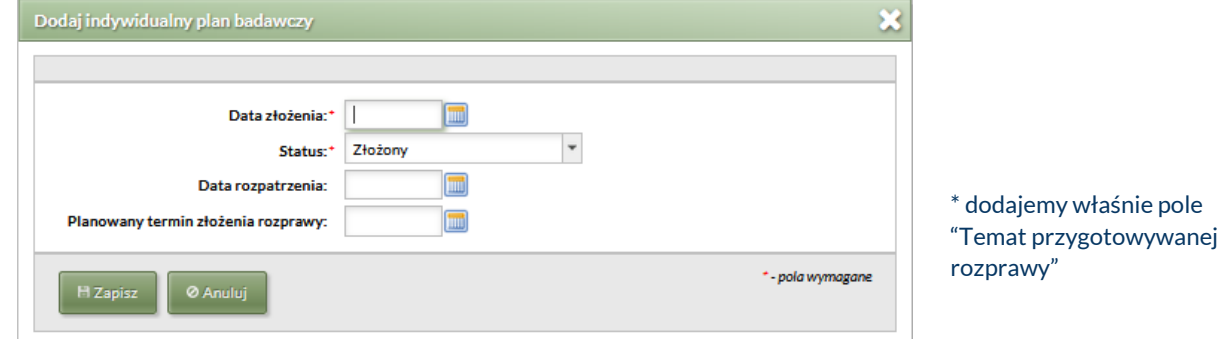

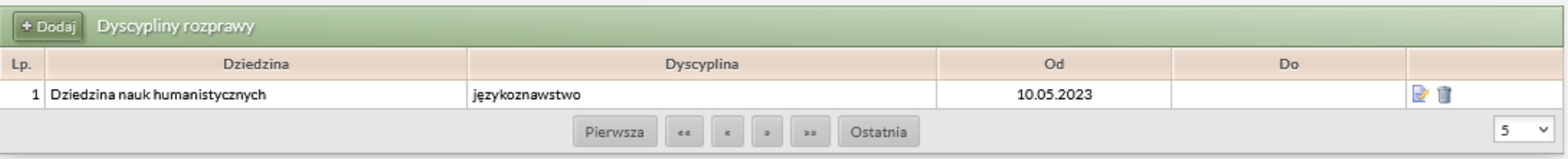

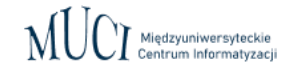

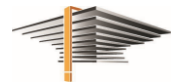

#### Wprowadzanie informacji o ocenie śródokresowej i składzie komisji

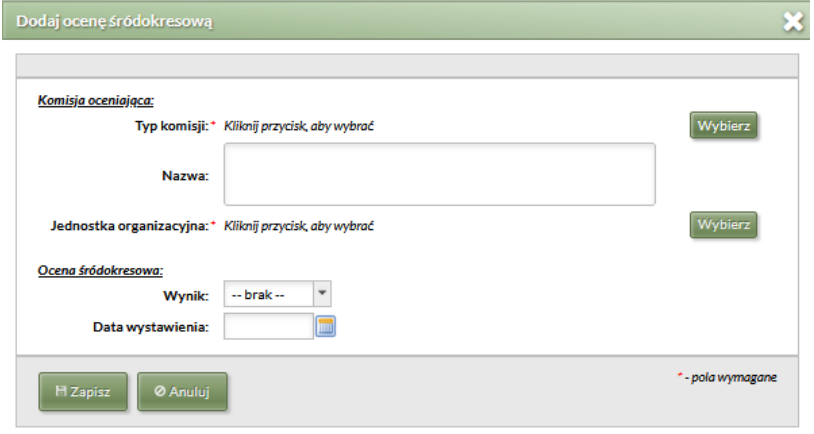

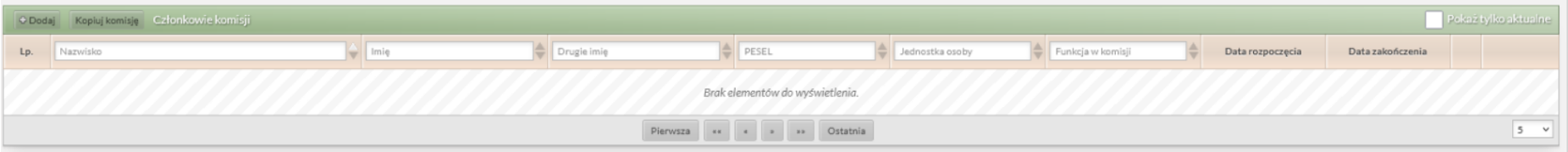

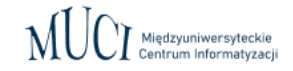

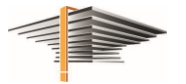

Wprowadzanie informacji zawieszeniu kształcenia

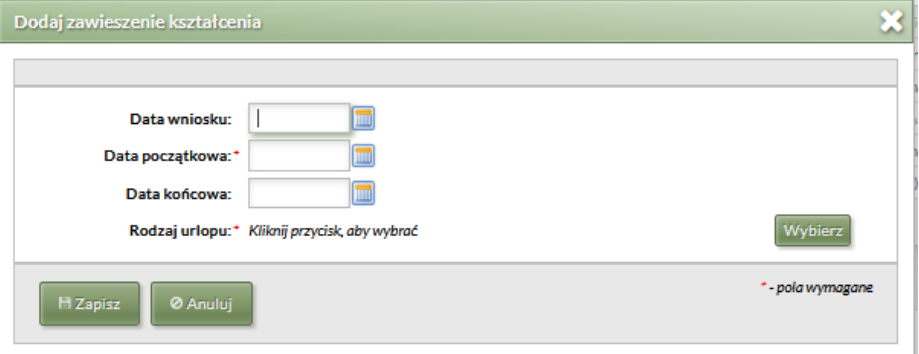

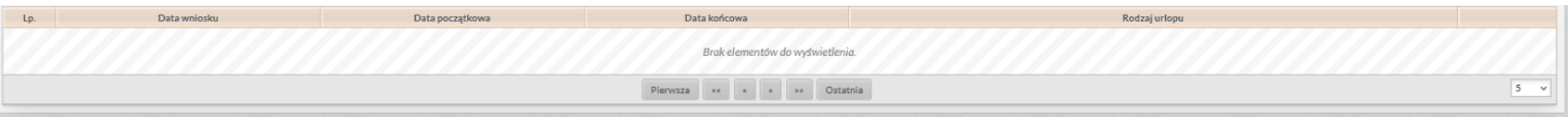

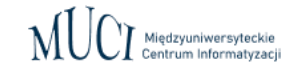

#### Wprowadzanie informacji o rozprawie doktorskiej (\*w trakcie implementacji)

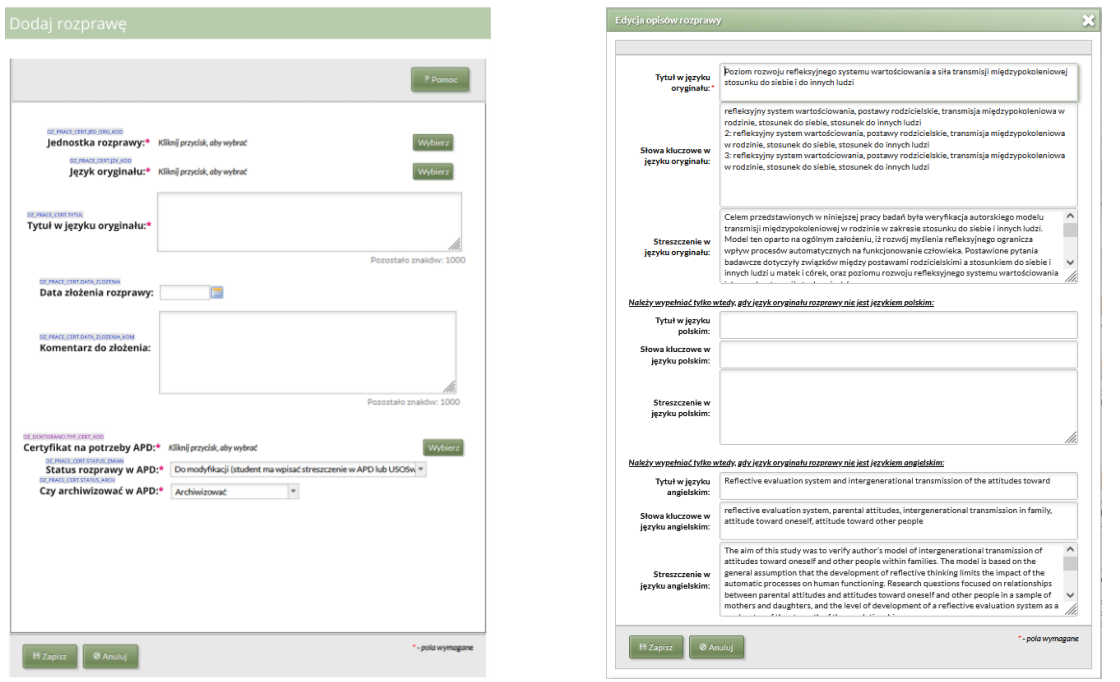

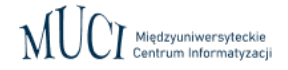

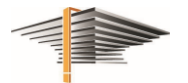

#### Raport zbiorczy "Doktoranci w szkołach doktorskich" (eksport do xlsx)

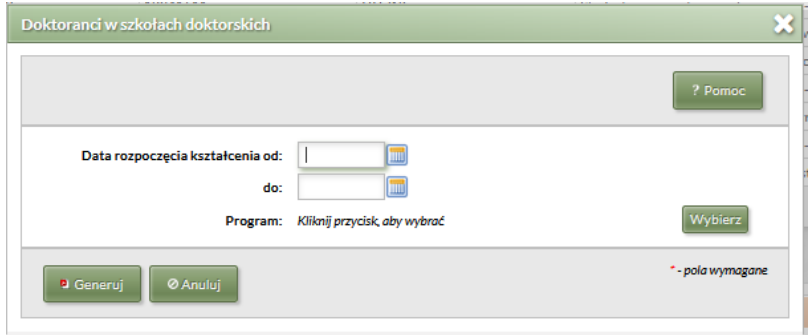

# Doktoranci w szkołach doktorskich

Raport zbiorczy uwzględnia wyłącznie doktorantów kształcących się w szkole doktorskiej (tzn. na programach tego rodzaju) i zawiera najistotniejsze informacje związane z kształceniem doktoranta, dotyczące m.in.: programu, promotorów, indywidualnego planu badawczego (IPB), dyscyplin rozprawy doktorskiej, oceny śródokresowej i jej komisji czy zawieszenia kształcenia.

Jedyny dostępny format raportu to XLSX - eksport do pliku ma umożliwić użytkownikom o różnych potrzebach wygodniejszą pracę z danymi. Zbiór doktorantów wyświetlanych w raporcie można ograniczyć datą rozpoczęcia kształcenia lub programem (można wskazać tylko jeden program).

Co do zasady w raporcie pokazywane są dane aktualne na dzień jego generowania (jeśli więc np. w USOS jest informacja o zawieszeniu kształcenia doktorantki, ale data "do" zawieszenia jest z przeszłości, to informacja o tym zawieszeniu nie pojawi się w raporcie).

Informacje dotyczące wybranych danych z raportu (litery oznaczają kolumnę w pliku XLSX):

- · Kod i nazwa jednostki badań [F-G] to jednostka, w której doktorant prowadzi badania; jest przypisana bezpośrednio do doktoranta w zakładce Szczegóły (nie jest zależna od jednostki promotora).
- · Dane dot. promotorów [H-M] informacja o stopniach czy tytułach promotorów pochodzi z pola Tytuł przed nazwiskiem znajdującego się na formularzu Osoby (zakładka Dane osobowe). W przypadku promotorów z uczelni wyświetla się jednostka osoby. Dane o instytucji zatrudniającej promotora spoza uczelni pochodzą z formularza Osoby (zakładka Zatrudnienia zewnętrzne).
- · Data złożenia ślubowania elektronicznego [X] jest pusta u osób, które składały ślubowanie w formie papierowej (w USOS nie przechowujemy daty złożenia ślubowania w takiej formie).
- · Dane dot. oceny śródokresowej [AH-AS] informacja o stopniach czy tytułach członków komisji pochodzi z pola Tytuł przed nazwiskiem znajdującego się na formularzu Osoby (zakładka Dane osobowe). W przypadku członków komisji z uczelni instytucją zatrudniającą jest jednostka nadrzędna uczelni (np. Uniwersytet X, Politechnika Y); informacja o reprezentowanych dyscyplinach pochodzi z formularza Pracownicy (zakładka Oświadczenia U2). Dane o instytucji zatrudniającej członka komisji spoza uczelni pochodzą z formularza <mark>Osoby</mark> (zakładka Zatrudnienia zewnętrzne); z tego miejsca pochodzą też dane o reprezentowanych dyscyplinach. Wyświetlane dane dot. zatrudnienia członków komisji i reprezentowanych dyscyplin są aktualne na dzień wystawienia oceny śródokresowej.
- · Dane dot. zawieszenia kształcenia [AT-AW] dane o aktualnym na dzień generowania raportu zawieszeniu kształcenia; jeśli okres, w którym kształcenie było zawieszone upłynął, kolumny będą puste.

Ø Zamk

Pomoc

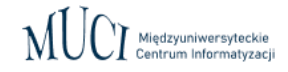

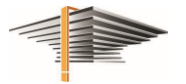

## USOSadm – USOS dla administracji

- Formularz Postępowania doktorskie
	- szczegóły (niezbędne dane dotyczące postępowania, jak np. data wszczęcia, dziedzina i dyscyplina stopnia, data obrony rozprawy, numer decyzji, data nadania stopnia, itd.)
	- komisja postępowania
	- rozprawa, opisy rozprawy
	- dyscypliny rozprawy
	- promotorzy
	- recenzenci
	- egzaminy doktorskie
	- duplikaty dyplomu

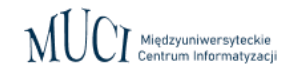

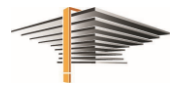

#### USOSweb - "wirtualny dziekanat"

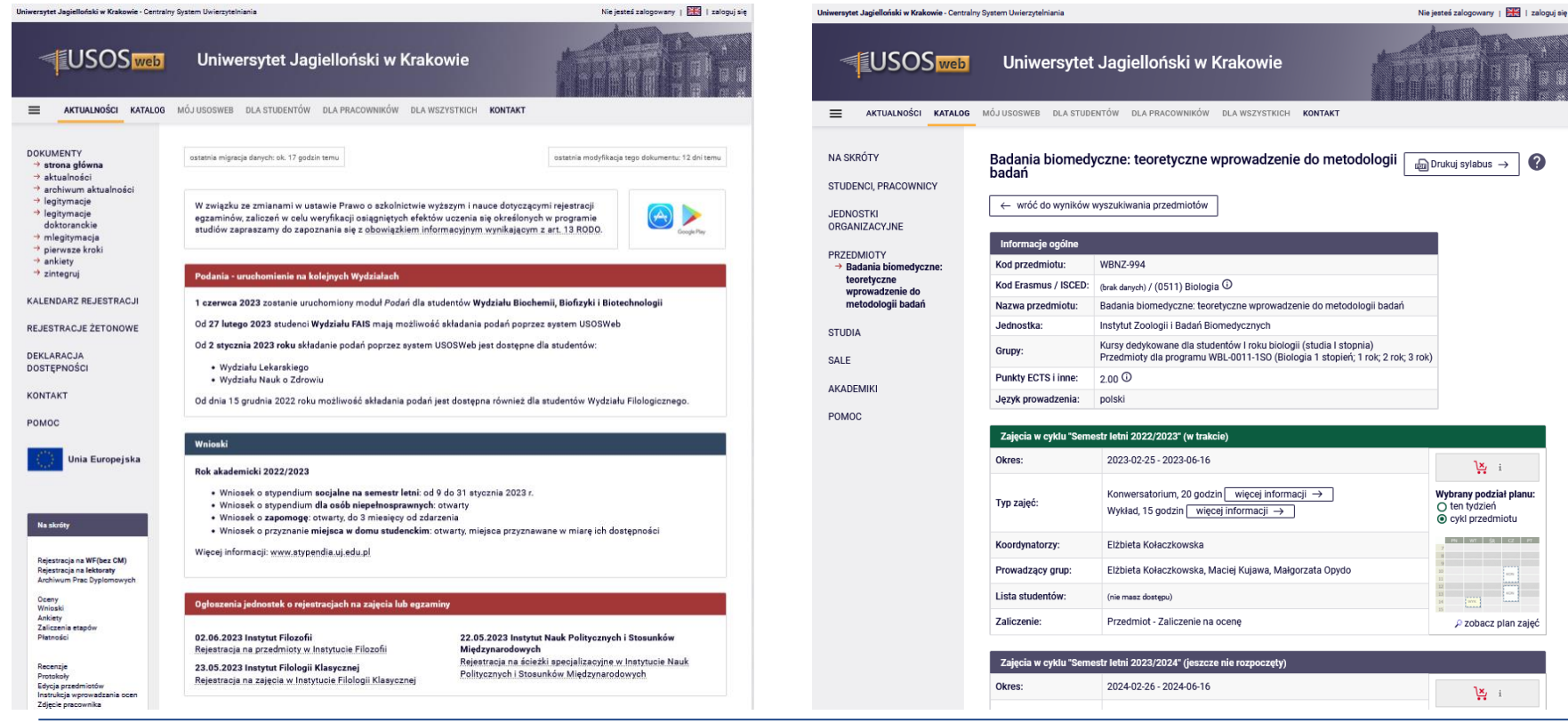

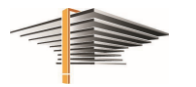

dzyuniwersyteckie

# USOSweb – "wirtualny dziekanat"

#### ● Dla pracowników (m.in.)

- plany zajęć
- edycja sylabusów
- przekazywanie preferencji dotyczących prowadzonych zajęć i grafiku zajęć
- listy uczestników grup zajęciowych, eksport danych
- wysyłanie wiadomości tekstowych (e-maile) do uczestników
- przechowywanie wyników przeprowadzonych sprawdzianów, przeliczanie ich na oceny końcowe z przedmiotów
- wystawianie ocen, zaliczeń, zatwierdzanie protokołów
- zarządzanie procesem kwalifikacji na wyjazdy w ramach programu ERASMUS
- opiniowanie podań
- wybory

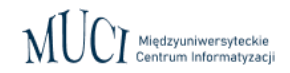

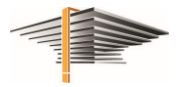

# USOSweb - "wirtualny dziekanat"

#### Dla doktorantów (m.in.)

- plany zajęć
- zapisy na zajęcia, egzaminy, wyjazdy w ramach programu ERASMUS
- sprawdzanie uzyskanych ocen i zaliczeń
- składanie elektronicznych podań i monitorowanie przebiegu ich realizacji
- składanie wniosków o stypendia, akademiki, sprawozdania doktoranta z etapu kształcenia\*
- wypełnianie ankiet dotyczących procesu dydaktycznego
- uzyskiwanie informacji o płatnościach za usługi edukacyjne
- komunikowanie się z uczestnikami swoich grup zajęciowych i ich prowadzącymi
- podpinanie zaliczanych przedmiotów pod realizowane programy i etapy kształcenia
- śledzenie losów i wypełnianie elektronicznej obiegówki
- wybory
- \*\*\*mLegitymacja\*\*\* (zmiany w ustawie PSWiN wprowadzą jako domyślną dla doktorantów -> konieczne będą zmiany w oprogramowaniu)

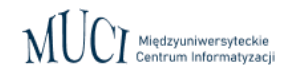

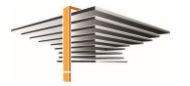

#### Archiwum prac dyplomowych

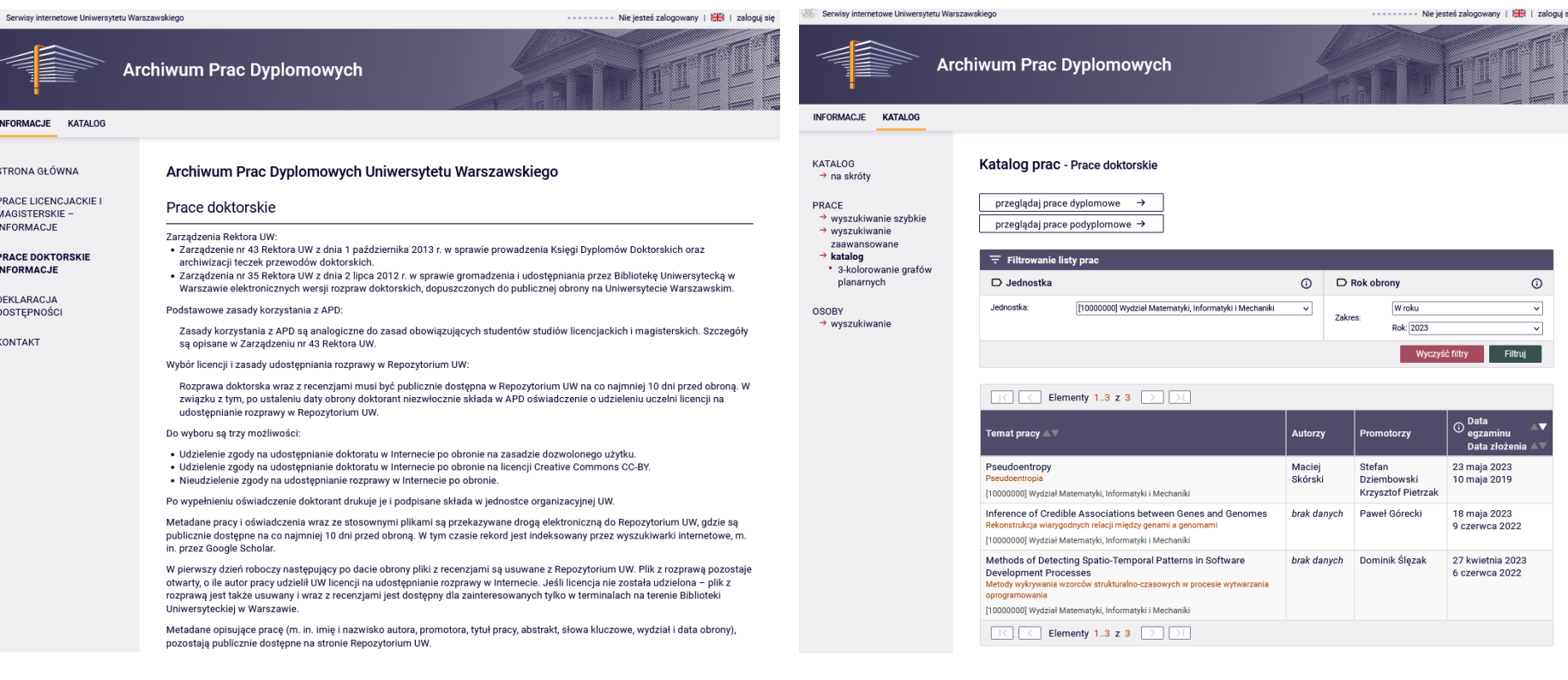

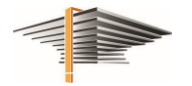

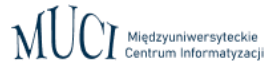

# Archiwum prac dyplomowych

- Katalog i archiwum prac dyplomowych, w tym rozpraw doktorskich
- Składanie rozpraw
- Opiniowanie i recenzowanie
- Integracja z JSA, OSA, Plagiat.pl, ORPPD
- Wiele parametrów konfiguracyjnych (w tym sterowanie procesem obsługi pracy)

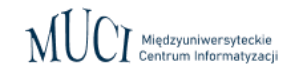

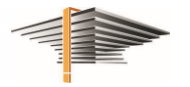

# Inne aplikacje z rodziny USOS

- **Ankieter**
- Planista
- Ewaluacja Nauczycieli Akademickich
- System Rezerwacji Sal
- **Mobilny USOS**
- Informator ECTS
- System Analizy Danych
- USOS SIGN, eSignForStudy

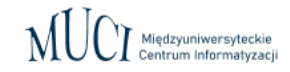

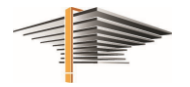

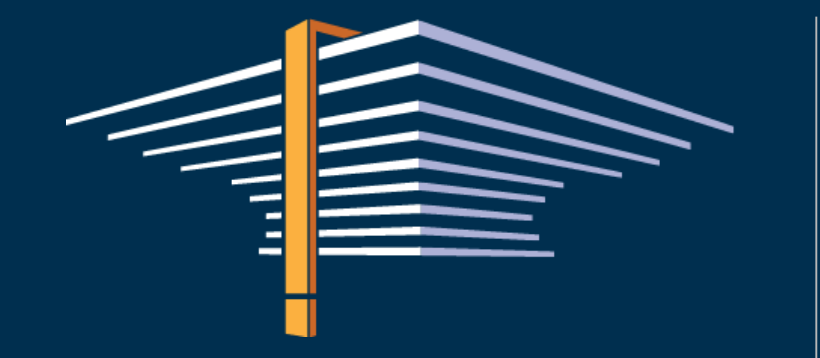

MUCI Międzyuniwersyteckie

Centrum Informatyzacji

Spotkanie z instytutami Polskiej Akademii Nauk 16 czerwca 2023

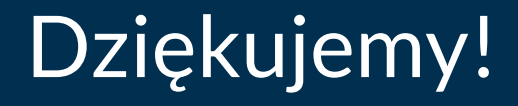

lukasz.krawiranda@usos.edu.pl n.wojciechowska@usos.edu.pl kblachnio@aps.edu.pl